# **Leitfaden zur Erstellung einer Seminar- bzw. Abschlussarbeit am Lehrstuhl Recht der Wirtschaft**

Fakultät für Wirtschaftswissenschaft Ruhr-Universität Bochum

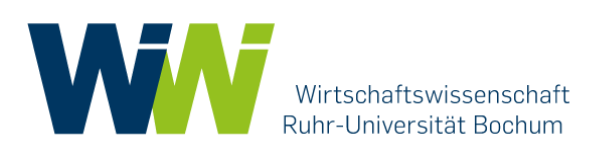

### Inhaltsverzeichnis

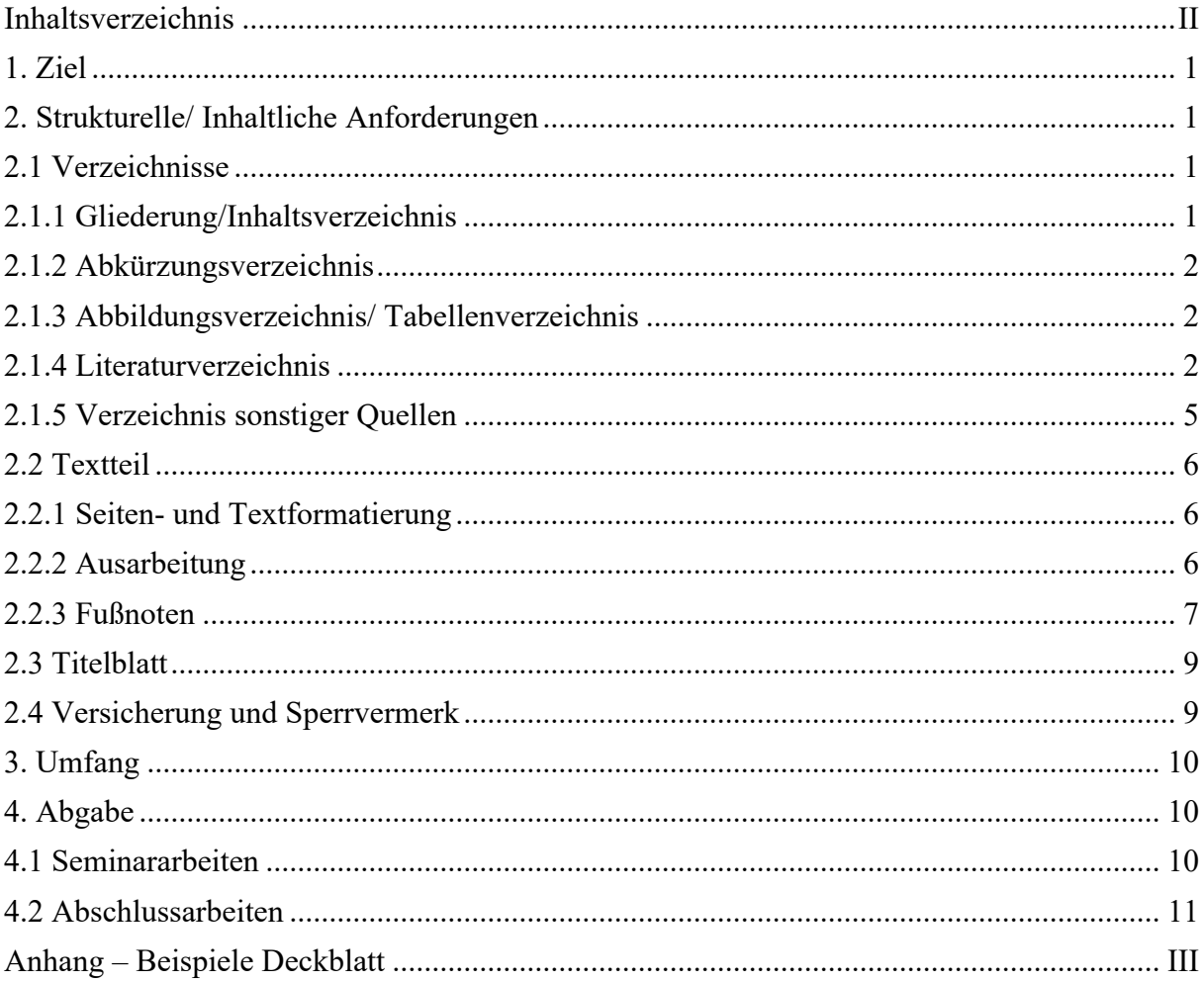

### **1. Ziel**

Die Seminar- bzw. Abschlussarbeit beinhaltet im Gegensatz zur Klausurabfassung eine umfangreiche und selbständige **wissenschaftliche Recherche**, welche sowohl die rechtlichen als auch die ökonomischen Probleme des Themas anhand von Literatur und Rechtsprechung beleuchtet. Hieraus folgt u. a. die Notwendigkeit, Tatsachen sowie unterschiedliche Meinungen durch Nachweise in Fußnoten zu belegen. Da eine Seminararbeit üblicherweise die erste wissenschaftliche Arbeit im Studienverlauf ist, sollen die Studierenden sich mit der Technik des wissenschaftlichen Arbeitens vertraut machen und so auf die Abschlussarbeit vorbereiten. Des Weiteren sollen die Studierenden mittels mündlichen Vortrags ihren Standpunkt in der Gruppe zu vertreten und diesen auch in der späteren Diskussion zu behaupten lernen. Die Abschlussarbeit bildet dagegen einen Teil der Abschlussprüfung. In ihr sollen die Studierenden zeigen, dass sie gelernt haben, selbständig wirtschaftliche und/oder rechtliche Problemstellungen mit wissenschaftlichen Methoden vertiefend zu bearbeiten.

### **2. Strukturelle/ Inhaltliche Anforderungen**

I.d.R. besteht die Ausarbeitung aus folgenden Teilen:

- Titelblatt
- Gliederung/ Inhaltsverzeichnis
- (ggfs.) Abkürzungs- und Abbildungsverzeichnis
- Gendersperrvermerk
- Ausarbeitung/ Textteil
- Literaturverzeichnis
- Evtl. Anhang (z.B. wichtige amtliche Dokumente, nicht allgemein verfügbare Normen, Vertragsbeispiele)
- Eidesstaatliche Versicherung der selbstständigen Arbeit und Unterschrift

#### **2.1 Verzeichnisse**

#### **2.1.1 Gliederung/Inhaltsverzeichnis**

Die Gliederung sollte nach möglichst kurzer Zeit mit dem jeweiligen Betreuer abgesprochen werden, damit sich die Studierenden während der Arbeit nicht zu weit vom Thema entfernen. Im weiteren Verlauf der Arbeit dient die Gliederung als roter Faden für die Arbeit und soll die strukturelle Idee der Studierenden widerspiegeln.

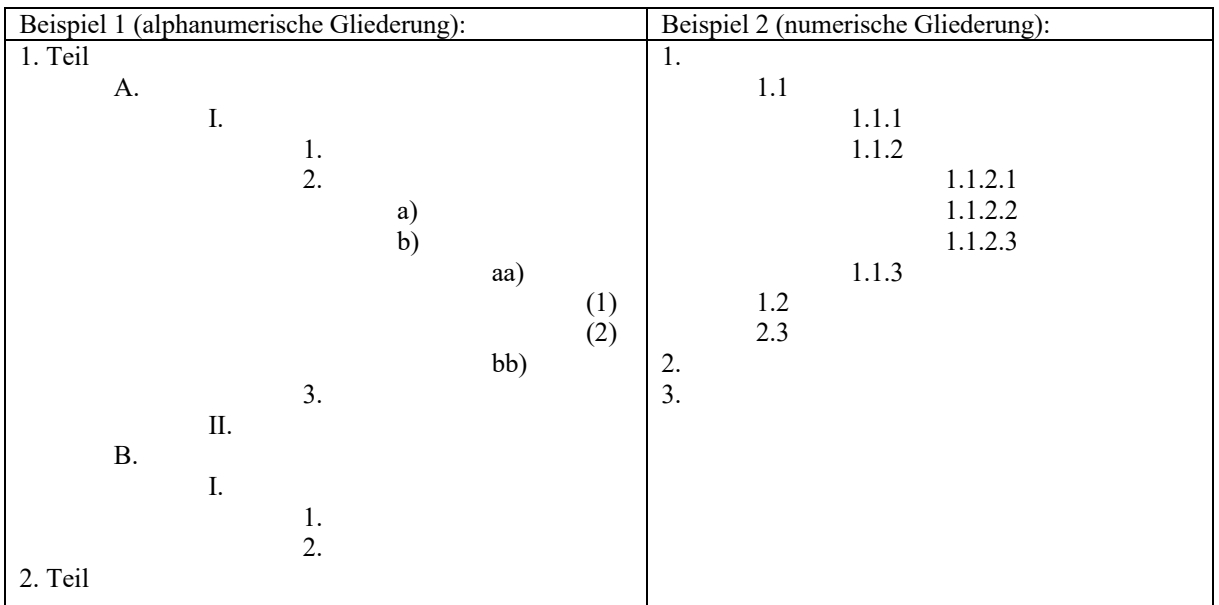

Diese Gliederungspunkte und Bezeichnungen müssen auch in der Arbeit selbst als **Überschriften** auftauchen. Die einfachste und sicherste Methode zur Erstellung des Inhaltsverzeichnisses ist die automatische Gliederung unter Word. Das Inhaltsverzeichnis ist im Inhaltsverzeichnis aufzuführen.

### **2.1.2 Abkürzungsverzeichnis**

Dies ist nur erforderlich, wenn umfangreich Abkürzungen verwendet werden oder solche, die nicht allgemein bekannt sein dürften. Wenn ein Abkürzungsverzeichnis erstellt wird, muss dieses vollständig sein und **alle** in der Arbeit verwendeten Abkürzungen enthalten. Die Sortierung erfolgt zwingend alphabetisch.

### **2.1.3 Abbildungsverzeichnis/ Tabellenverzeichnis**

In diesem Teil werden alle Abbildungen oder Tabellen, die in der Arbeit verwendet werden, aufgeführt. Es bietet sich an die Abbildungen (bzw. Tabellen) mit einem Namen zu versehen und diese durchzunummerieren (Beispiel: Abb. 1: das Umlagesystem des EEG). Im Abbildungs- bzw. Tabellenverzeichnis werden auch, wie bei einer Literaturquelle, die Herkunft und der Autor/Verfasser der jeweiligen Abbildung angegeben. Auch das Abbildungsverzeichnis kann mithilfe von Word automatisch erstellt werden.

### **2.1.4 Literaturverzeichnis**

Das Literaturverzeichnis sollte am Ende, vor der Versicherung platziert werden. Es wird nur die **verwendete Literatur** angeführt.

Im Verzeichnis werden nicht aufgeführt:

- zur Information gelesenes, das nicht in der Arbeit als Fußnote zitiert wurde
- Gerichtsentscheidungen sowie andere Publikationen von Behörden & Institutionen

Grundsätzlich ist darauf zu achten, möglichst aktuelle Literatur/Rechtsprechung heranzuziehen. Vorlesungsbeilagen u. Ä. sind keinesfalls zitierbar.

Bei **Büchern** muss angegeben werden: Autor (Name, Vorname), der vollständige Titel des Werkes, Auflage (nicht bei Erstauflage), Verlagsort und Erscheinungsjahr. Nicht angegeben wird der Verlag des Werkes.

**Beispiel für Bücher**:

*Detterbeck, Steffen:* Öffentliches Recht: Ein Basislehrbuch zum Staatsrecht, Verwaltungsrecht und Europarecht mit Übungsfällen, 12. Aufl. München 2022.

Bei **Aufsätzen** in Zeitschriften müssen zusätzlich der Name der Zeitschrift, Heftnummer, Jahr, Seitenbeginn und Seitenende des Artikels angegeben werden. Das Ausschreiben des Zeitschriftentitels kann unterbleiben, wenn ein Abkürzungsverzeichnis erstellt wird. Erfolgt die Seitenzählung der Zeitschrift pro Jahrgang fortlaufend (jahrgangsweise Paginierung) kann auf die Angabe der Heftnummer verzichtet werden (siehe nachfolgendes Beispiel). Erfolgt die Seitenzählung mit jedem Heft von Neuem, muss auch das entsprechende Heft angegeben werden.

### **Beispiele für Aufsätze/Artikel:**

*Sauer, Johannes:* Großvorhaben als Herausforderung für den demokratischen Rechtsstaat, in: Deutsches Verwaltungsblatt 2012, S. 1082 - 1089.

*Pielow, Johann-Christian*, Gewerberecht im Mehrebenensystem – am Beispiel der Kostentragung für Antiterrormaßnahmen auf Märkten und Volksfesten, in: GewArch 2019, S. 287- 292.

### **Beispiel mit Heftnummer:**

*Martin, Sebastian/ Richter, André:* Die Energiebranche im Sog der sozialen Medien, et 12  $(2013)$ , S. 74 – 77.

Bei **Kommentaren/Sammelwerken** ist es hilfreich, kurz im Literaturverzeichnis die Zitierweise in den Fußnoten anzukündigen. Dabei wird im Verzeichnis nicht der Name eines jeweiligen Bearbeiters eingefügt, sondern es wird allgemein der Begriff, *Bearbeiter*" in der Klammer als Platzhalter verwendet. Bei mehreren Herausgebern (mehr als drei) müssen diese nicht einzeln genannt werden. Dann wird nur der erste Autor mit dem Zusatz u.a bzw. et al. genannt.

### **Beispiel für Sammelwerke/Kommentare:**

*Grüneberg*, Christian (Hrsg.): Beck'sche Kurz-Kommentare, Bürgerliches Gesetzbuch mit Nebengesetzen, 82. Auflage 2023, München. (zitiert: Grüneberg/*Bearbeiter,* BGB § Rn.)

### **Beispiel für Sammelwerke/Kommentare mit mehreren Herausgebern:**

Schulze u.a. (Hrsg.): Handkommentar BGB, 11. Auflage Baden-Baden 2022. (zitiert: HK-BGB/*Bearbeiter*, § Rn.)

**Fundstellen aus dem Internet** müssen ebenso den Autor (Name, Vorname), den Titel und soweit bekannt, das Jahr der Veröffentlichung enthalten. Wichtig ist, dass Internetquellen zusätzlich die (vollständige!) Internetadresse (URL) sowie den Tag des letzten Aufrufes enthalten müssen. Word erstellt für die URL meist automatisch einen Hyperlink (www.beispiel.de). Dieser Hyperlink sollte in der Druckausgabe entfernt werden.

Das Literaturverzeichnis muss alphabetisch geordnet werden. Jeder Eintrag ist mit einem Punkt zu beenden.

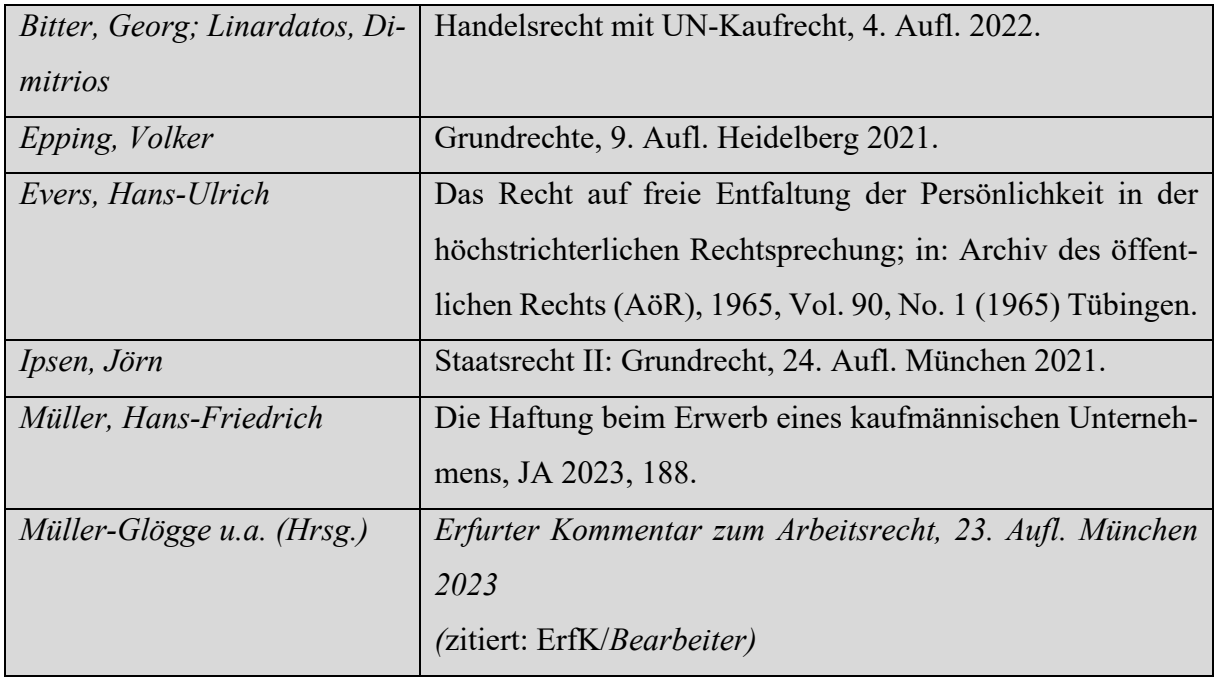

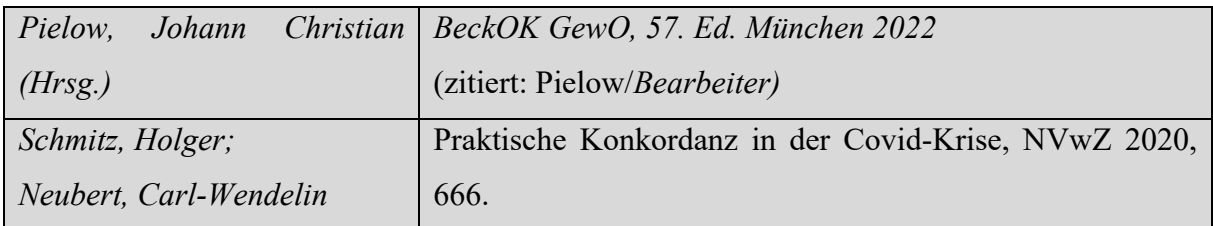

Nicht in das eigentliche Literaturverzeichnis gehören Quellen, die keine natürliche Person als Herausgeber haben. Solche Quellen werden entweder nur in den Fußnoten angegeben oder es kann ein zusätzliches **Verzeichnis sonstiger Quellen** erstellt werden. Vorteilhaft ist ein solches Verzeichnis dann, wenn eine Quelle mit ausführlichem Titel häufig in einer Arbeit zitiert werden soll, da dann in den Fußnoten eine verkürzte Zitierweise ausreichend ist.

**Mit** einem Verzeichnis sonstiger Quellen:

Beispiel für Internetquellen-Fußnote: DENA, 2022, S. 9.

**Ohne** ein Verzeichnis sonstiger Quellen würde das vorherige Bsp. wie folgt aussehen:

Beispiel für Internetquellen-Fußnote: DENA - Marktmonitoring Bioenergie 2022, Teil 1: Aufkommen und Potenziale, 2022, https://www.dena.de/fileadmin/dena/Publikationen/PDFs/2022/ANALYSE\_Marktmonitoring\_Bioenergie\_2022\_Teil\_1.pdf, letzter Abruf 16.12.2022.

### **2.1.5 Verzeichnis sonstiger Quellen**

Wenn die abgekürzten Namen der Institutionen verwendet werden sollen, müssen die vollständigen Namen im Abkürzungsverzeichnis auffindbar sein. **Nicht** in ein Verzeichnis sonstiger Quellen gehören Drucksachen des Bundestags oder des Bundesrats, Gesetzesentwürfe, Gesetzesbegründungen, Urteile. Diese sind lediglich in einer Fußnote anzugeben. Zu beachten ist auch, dass Dokumente von Ministerien o. ä. oftmals sowohl als Internetquelle, als auch als Drucksache des Bundestags/Bundesrats vorliegen. Hierbei ist die offizielle Version als Drucksache der Internetquelle vorzuziehen.

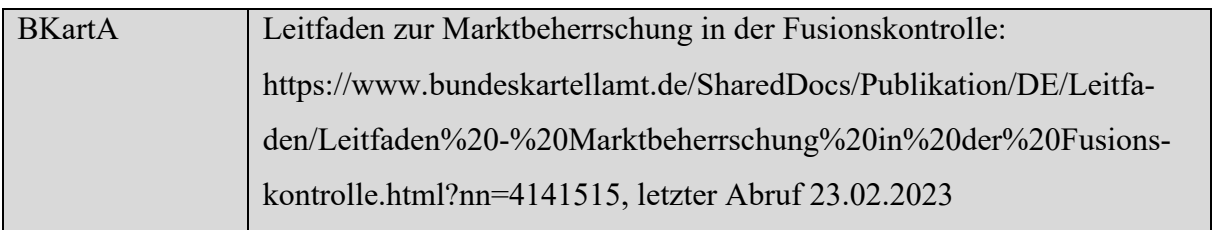

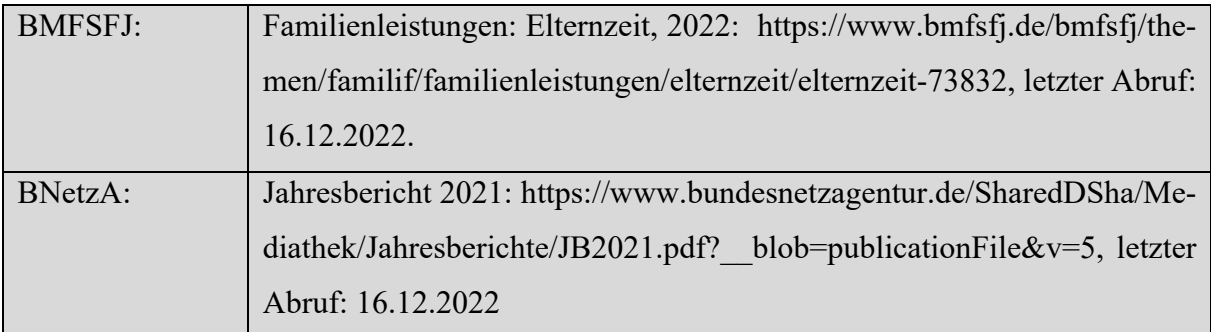

### **2.2 Textteil**

### **2.2.1 Seiten- und Textformatierung**

Die Arbeit muss die folgenden formalen Vorgaben erfüllen:

- Schriftart: Times New Roman
- Schriftgröße (Text): 12
- Schriftgröße (Fußnoten): 10
- Überschriften: fett formatiert
- Zeilenabstand (Text): 1,5
- Zeilenabstand (Fußnoten): 1,0
- Seitenrand:
	- $\circ$  oben: 2.5 cm
	- o unten: 2,5 cm
	- $\circ$  links: 4 cm
	- o rechts: 3 cm
- Automatische Silbentrennung und Blocksatz müssen eingehalten werden!

Die Seiten der Arbeit sind zu nummerieren (das Deckblatt erhält keine Seitenzahl). Sobald der Text beginnt, ist die Nummerierung fortlaufend arabisch. Alle Seiten vor und nach dem Textteil werden mit römischen Zahlen nummeriert (insbesondere auch die Versicherung und das Literaturverzeichnis). Die Seite nach dem Deckblatt/Titelblatt beginnt mit römisch zwei (II). Die Fußnoten sind fortlaufend zu nummerieren und jeweils an das Ende der Seite zu stellen (nicht an das Ende des gesamten Textes).

### **2.2.2 Ausarbeitung**

Die Ausarbeitung sollte aus mindestens drei Teilen bestehen: einer Einleitung, (zumindest) einem Hauptteil und einem Fazit/Schlusswortes (die Bezeichnung "Hauptteil" sollte jedoch nicht verwendet werden, sondern thematisch einschlägige Überschriften). Die Einleitung soll das zu

bearbeitende Thema näher charakterisieren, den Gang der Bearbeitung skizzieren und die Ziele definieren. Im Hauptteil erfolgt die eigentliche Bearbeitung der wissenschaftlichen Problemstellung. In erster Linie muss das rechtliche/ökonomische Problem erörtert werden, dazu gehören die Darstellung der unterschiedlichen Meinungen aus der Literatur, eine kritische Auseinandersetzung mit diesen Meinungen und evtl. sogar ein eigener Lösungsansatz. Im Schlussteil werden die Ergebnisse der Arbeit zusammengefasst und die Verfasser sollten einen Ausblick auf mögliche Entwicklungen geben. Eine Formulierung aus persönlicher Perspektive in der ersten Person Singular ist dabei allerdings wie in der gesamten Arbeit zu vermeiden.

### **2.2.3 Fußnoten**

Tatsachen, Meinungen, Gerichtsentscheidungen, Zitate etc. sind generell durch Fußnoten zu belegen. Da Fußnoten nur als Fundstellennachweis zu verstehen sind, genügt eine kurze Zitierweise. Die vollständigen Angaben finden sich im Literaturverzeichnis bzw. im Verzeichnis sonstiger Quellen. Ausreichend ist somit die Nennung des Autors (Nachname), sofern dieser nicht mit mehreren Arbeiten im Literaturverzeichnis vertreten ist. In diesem Fall kann durch ein kurzes Stichwort oder die Angabe des Erscheinungsjahres klargestellt werden, welches Werk gemeint ist. Falls beide Werke im gleichen Jahr erschienen sind, ist die Stichwortnutzung verpflichtend. Weiterhin ist die konkrete Seiten- oder Randnummer der Fundstelle anzugeben. Fußnoten werden normalerweise nicht mit vgl. begonnen. Ausnahmsweise können Fußnoten mit vgl. beginnen, wenn die zitierte Quelle nur eine ähnliche Aussage trifft. Fußnoten werden immer mit einem Punkt (.) abgeschlossen.

#### **Beispiele bei Büchern:**

Bitter/Linardatos, § 4 Rn. 23. Detterbeck, Rn. 589. Epping, Rn. 178.

Aufsätze zitiert man nach Autor, Zeitschrift, Jahrgang, Anfangsseite und konkreter Fundstellenseite, diese kann alternativ auch in Klammern angegeben werden. Der Aufsatztitel wird in der Fußnote nicht genannt. Rechtsprechung wird wie folgt zitiert: Entscheidungen in Zeitschriften benennt man wie Aufsätze.

**Beispiel bei Aufsätzen:** *Sauer,* DVBL 2012, 1082, 1085. **Alternativ:** *Sauer,* DVBL 2012, 1082 (1085).

### **Beispiel bei Rechtsprechung:** BGH NJW 1997, 1024, 1026. **Alternativ:** BGH NJW 1997, 1024 (1026).

Entscheidungszitate aus den amtlichen Sammlungen, z. B. des BGH in Zivilsachen (BGHZ), werden zitiert nach Nummer des Entscheidungsbandes, erster Seite der Entscheidung und der konkreten Fundstelle des Zitates.

**Beispiel bei amtlichen Sammlungen:**  BGHZ, 5, 105 (109) **Bei mehreren Nachweisen** z.B.: BGHZ 5, 105 (109); 30, 29 (31); 40, 345 (347)

Ist das Aktenzeichen einer Entscheidung bekannt, kann diese mit angegeben werden. Üblicherweise werden Entscheidungen jedoch nur nach der amtlichen Sammlung oder der Veröffentlichung in einer Zeitschrift zitiert, wenn vorhanden.

**Beispiel mit bekanntem Aktenzeichen:**  BVerfGE 7, 377 (1 BvR 596/56)

Wenn die Entscheidung oder sonstige Veröffentlichung über die Internetseite des Gerichts bzw. der Institution abgerufen worden ist, muss dies in der Fußnote als Fundort erwähnt werden.

### **Beispiele**:

BGH, Urteil v. 11.1.2005 – XI ZR 279/03, www.bundesgerichtshof.de.

OLG Frankfurt am Main, Urteil v. 20.11.2002 – 9U 94/02, www.olg-frankfurt.justiz.hessen.de.

**Wörtliche Zitate** sollten sehr **sparsam** bzw. **gar nicht** verwendet werden. Allenfalls dort, wo es ausnahmsweise auf die wortwörtliche Formulierung, etwa einer Urteilsbegründung, ankommt, kann in Anführungszeichen ein Zitat notwendig sein. Auf Gesetzeszitate ist im Text zu verweisen und nicht in der Fußnote. Gesetzesaussagen werden nicht mit Literaturstellen zitiert, sondern mit dem Gesetz selbst.

### **Beispiel für die Gesetzeszitate im Text:**

Für das Kartellrecht definiert *Art. 1 I lit. j VO (EU) 2022/720* (Vertikal-GVO; ABl. EU 2022 L 134, 4) den Begriff "Know-how" als "eine Gesamtheit nicht patentgeschützter praktischer Kenntnisse, die der Anbieter durch Erfahrung und Erprobung gewonnen hat und die geheim, wesentlich und identifiziert sind (…)".

### **2.3 Titelblatt**

Beispiele finden Sie im Anhang. Diese sind jedoch nicht verbindlich. Wichtig ist, dass alle Angaben auf dem Titelblatt vollständig und korrekt sind. Bei Abschlussarbeiten (Bachelor- und Masterarbeiten) muss auch der Zweitkorrektor auf dem Titelblatt angegeben werden.

### **2.4 Versicherung und Sperrvermerk**

### **Eidesstattliche Versicherung**

Ich versichere, dass ich diese [Seminar-/Bachelor-/Masterarbeit] selbstständig und ohne Benutzung anderer als der angegebenen Hilfsmittel angefertigt, nur die angegebenen Quellen benutzt und die den Quellen wörtlich oder inhaltlich entnommenen Stellen als solche kenntlich gemacht habe. Die Arbeit hat in gleicher oder ähnlicher Form noch keiner anderen Prüfungsbehörde vorgelegen.

Unterschrift

Bochum, 06. März 2023

Enthält die Arbeit vertrauliche Informationen eines Praxispartners (etwa eines Unternehmens oder einer Institution), kann an den Beginn der Arbeit (nach dem Deckblatt) ein Sperrvermerk nach folgendem Beispiel gesetzt werden.

### **Sperrvermerk**

Die nachfolgende Abschlussarbeit enthält vertrauliche Daten der Firma [Angaben einfügen]. Veröffentlichung oder Vervielfältigung – auch nur auszugsweise – sind ohne ausdrückliche Genehmigung der Firma nicht gestattet. Die Arbeit ist nur den Gutachtern sowie den Mitgliedern des Prüfungsausschusses zugänglich zu machen.

In der Arbeit kann gegendert werden, ohne dass dies indes einen Einfluss auf die Benotung hat. Aus Gründen der Lesbarkeit empfiehlt es sich den nachfolgenden Sperrvermerk zu Beginn der Arbeit (nach dem Deckblatt) oder als eine erste Fußnote zu setzen.

### **Gendersperrvermerk**

In dieser [Seminar-/Bachelor-/Masterarbeit] wird aus Gründen der Lesbarkeit das generische Maskulinum verwendet. Weibliche und andere, diverse Geschlechteridentitäten werden, soweit für die Aussage erforderlich, in die entsprechende Aussage miteingeschlossen.

### **3. Umfang**

Der angegebene Umfang bezieht sich ausschließlich auf den Fließtext:

- Seminararbeit (B.Sc.): Umfang 10 Seiten (+/- 1 Seite)
- Seminararbeit (M.Sc.): Umfang 20 Seiten (+/- 1 Seite)
- Bachelorarbeit: Umfang 25 Seiten (+/- 2 Seiten)
- Masterarbeit: Umfang ca. 50 Seiten (+/- 10 Seiten)

Diese Vorgaben dienen als Richtwert. Bei einer deutlichen Über- bzw. Unterschreitung dieser Vorgaben sollte der zuständige Betreuer kontaktiert werden.

### **4. Abgabe**

### **4.1 Seminararbeiten**

Seminararbeiten sollen zum Abgabetermin am Lehrstuhl in einfacher Ausfertigung abgegeben werden. Die Arbeiten sollten nicht gebunden werden. Eine Heftung durch Heftstreifen ist ausreichend. Zusätzlich müssen Seminararbeiten zum Abgabetermin per E-Mail ( $\frac{rdw}{a}$ rub.de) in digitaler Form (Word+PDF) eingereicht werden.

Für die Abgabe der Seminararbeit per E-Mail: Betreff: Abgabe Seminarname – Nachname Nennen Sie bitte lediglich Name, Thema, Betreuer und Matrikelnummer

Die Benennung der digitalen Abgabe erfolgt nach folgendem Schema: Matrikelnummer\_Nachname\_Seminarname

Wird im Leitfaden des jeweiligen Seminars lediglich eine digitale Abgabe gefordert, ist eine händische Abgabe nicht erforderlich.

### **4.2 Abschlussarbeiten**

Die Abgabe von Abschlussarbeiten erfolgt zur Wertung **zwingend** nach den Vorgaben des Prüfungsamtes. Die Abgabe erfolgt grundsätzlich in digitaler Form via FlexNow.

Weitere Informationen zur Abgabe entnehmen Sie bitte Ihrer einschlägigen Prüfungsordnung sowie der Website des Prüfungsamtes:

http://www.wiwi.ruhr-uni-bochum.de/studium/pruefungsordnungen.html.de

Darüber hinaus bitten wir Sie zusätzlich die Arbeiten in digitaler Form (sowohl als Word-Dokument als auch als PDF-Dokument) an den Lehrstuhl (rdw@rub.de) zu senden. Zur Wertung zugelassen ist jedoch lediglich die Abgabe nach den Vorgaben des Prüfungsamtes.

### **Anhang – Beispiele Deckblatt**

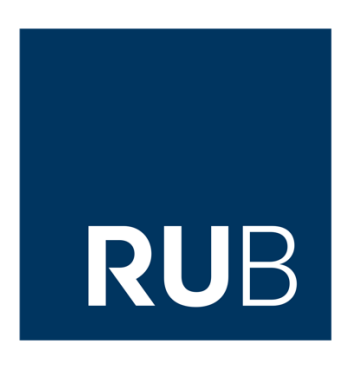

### **Seminararbeit**

im Modul Internationales & deutsches Wirtschaftsrecht III

über das Thema

### **Warum und wozu ein Recht des unlauteren Wettbewerbs? Eine entwicklungsgeschichtliche Betrachtung**

Wintersemester 2021/2022

Eingereicht bei: Herrn Dr. Uwe Hoffmann

Von: Max Mustermann, Musterstraße 29, 44801 Bochum Studiengang: B.Sc. Management and Economics Telefon: 0178/123456789 E-Mail: max.mustermann@rub.de Mat.Nr.: 108020123456

**Abgabedatum: 28.November 2021**

Fakultät für Wirtschaftswissenschaft Lehrstuhl Recht der Wirtschaft

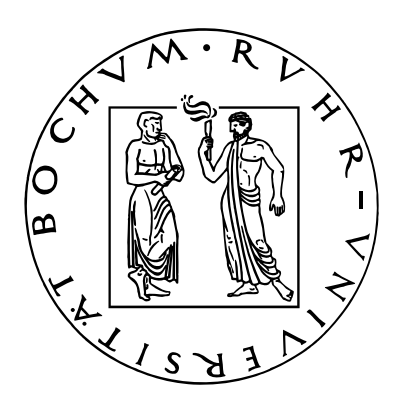

### **Bachelorarbeit**

zur Erlangung des Grades Bachelor of Sciene über das Thema

## **Definitionsprobleme des Gewerbebegriffs insbesondere im Hinblick auf die Abgrenzung zu den "freien Berufen"**

Sommersemester 2022

Eingereicht bei: Herrn Prof. Dr. Johann-Christian Pielow Zweitgutachter: Herr Dr. Uwe Hoffmann

Von: Max Mustermann, Musterstraße 29, 44801 Bochum Studiengang: B.Sc. Management and Economics Telefon: 0178/123456789 E-Mail: max.mustermann@rub.de Mat.Nr.: 108020123456

**Abgabedatum: 15.06.2022**